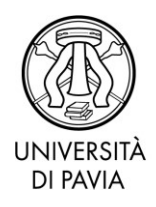

## **NUOVE MODALITA' IN VIGORE DA SETTEMBRE 2021**

## DOMANDA ON LINE DI AMMISSIONE ALL'ESAME DI DIPLOMA.

Per l'ammissione all'esame di diploma, i candidati devono inviare tramite email alla UOC Scuole di Specializzazione Area sanitaria all'indirizzo [sportellospecialita@unipv.it,](mailto:sportellospecialita@unipv.it) almeno 20 giorni prima della discussione del suddetto esame, i seguenti documenti:

- **1. Domanda per l'ammissione all'esame di diploma** scaricabile dall'area riservata in questo modo:
	- Dalla propria area riservata selezionare SCUOLE DI SPECIALIZZAZIONE;
	- Selezionare CONSEGUIMENTO TITOLO DOMANDA CONSEGUIMENTO TITOLO – CONSEGUIMENTO TITOLO; selezionare la sessione unica (N.B. in caso di pregressa sospensione per maternità o malattia selezionare la sessione straordinaria) – proseguire la procedura cliccando AVANTI;
	- Selezionare TESI GENERICA, inserire il titolo esatto della tesi e scegliere la lingua (ai sensi dell'art. 51 comma 13 del Regolamento per la formazione specialistica la tesi deve essere redatta in lingua italiana; per poter redigere la tesi in lingua straniera occorre presentare l'autorizzazione firmata dal Direttore); proseguire la procedura cliccando AVANTI fino a COMPLETA DOMANDA CONSEGUIMENTO TITOLO;
	- Cliccare su STAMPA DOMANDA e procedere al salvataggio del file della domanda per l'ammissione all'esame di diploma;
	- Procedere al pagamento, mediante il sistema di pagamento elettronico PagoPa, delle spese per il conseguimento del titolo (spese per la stampa della pergamena inclusa marca da bollo virtuale su pergamena+ marca da bollo virtuale sulla domanda): all'interno della propria area riservata selezionare SEGRETERIA – PAGAMENTI – RIMBORSO SPESE PER CONSEGUIMENTO TITOLO.

Il sistema PagoPA permette di effettuare il pagamento mediante una delle seguenti opzioni:

- pagamento diretto (carte di credito o bonifici attraverso i canali dei PSP convenzionati):

- modalità differita, recandosi presso sportelli bancari, sportelli postali, home banking, punti SISAL, Lottomatica con l'avviso PagoPA stampabile dalla propria area riservata.

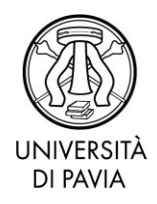

Servizio Post Laurea UOC Scuole di Specializzazione Area Sanitaria

- **2. Numero 1 copia di tesi firmata digitalmente dal Direttore della scuola/Presidente del Comitato ordinatore**; perché il Direttore/Presidente possa firmare digitalmente, il documento deve essergli inviato in formato PDF/A [per ottenere questo formato al momento del salvataggio seguire il percorso File-Salva con nome-Salva come pdfcliccare su opzioni e flaggare Conforme a ISO 19005-1 (PDF/A)];
- **3. EVENTUALE autorizzazione del Direttore/Presidente** a redigere la tesi in lingua straniera, anch'essa firmata digitalmente dal Direttore/Presidente
- N.B. Non è previsto il relatore della tesi di diploma.

Le copertine della tesi devono recare la seguente dicitura a stampa:

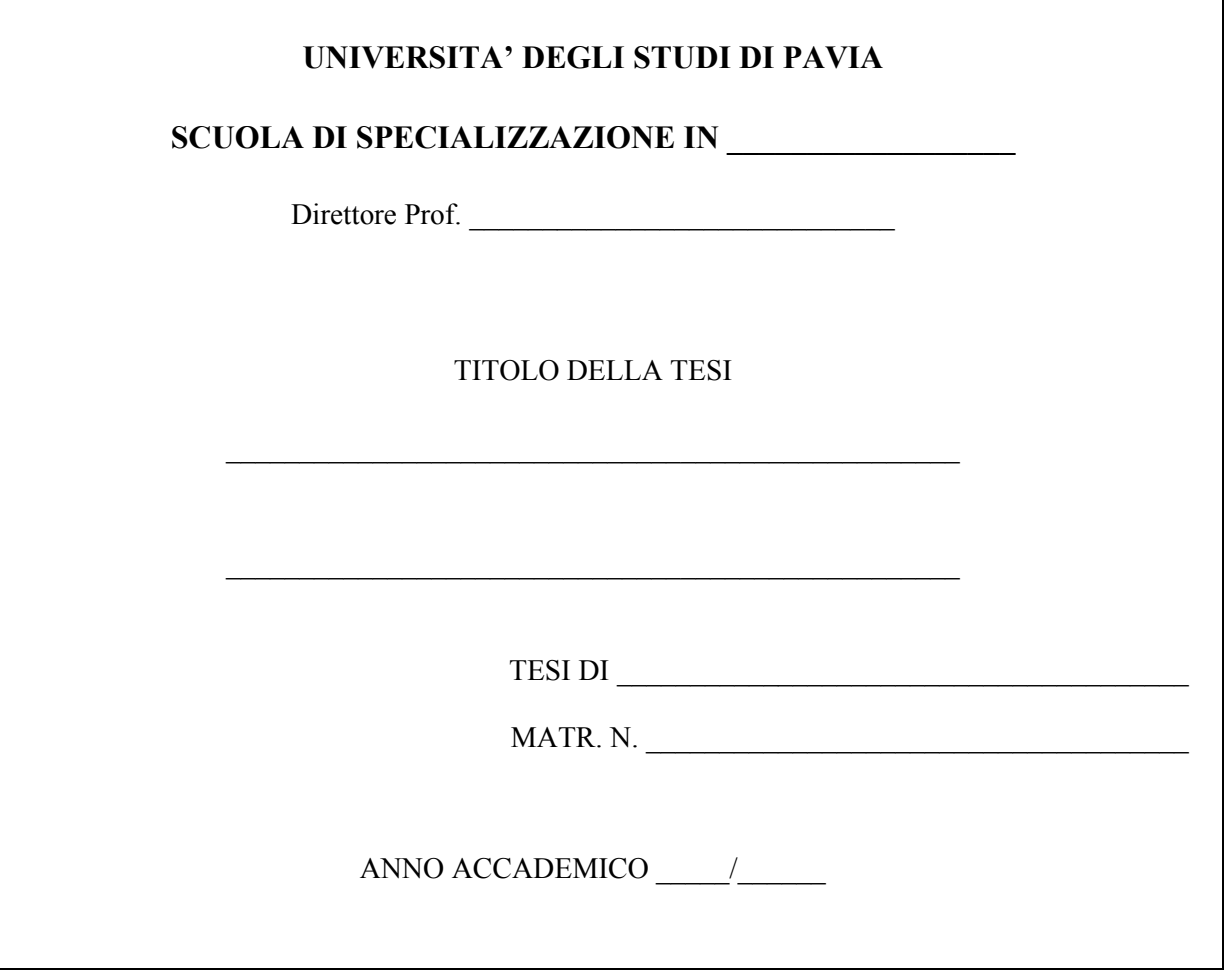